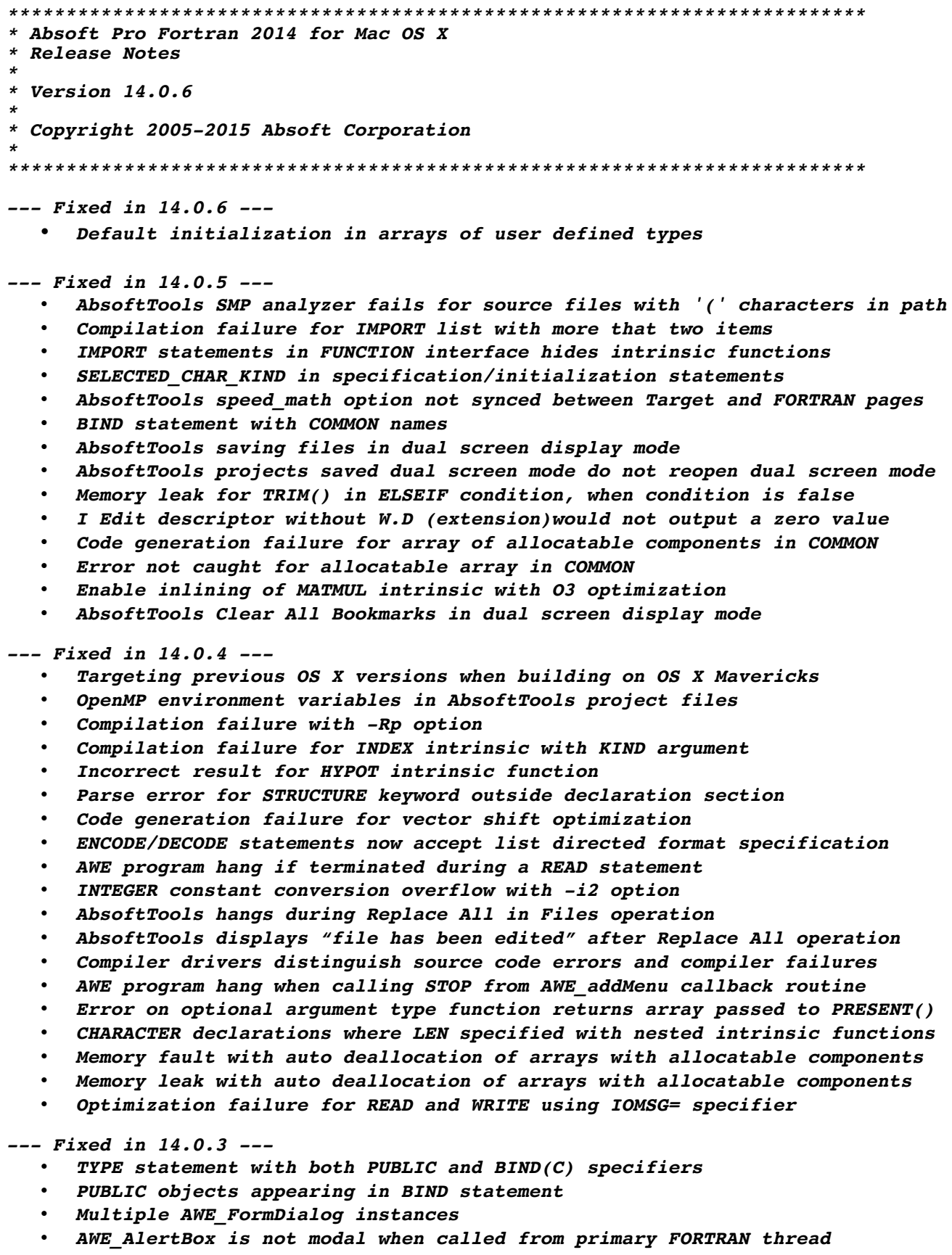

- *Race condition in AWE\_writeXYPlot,AWE\_writeBarChar,AWE\_writePieChart*
- *Deploying AWE applications to FAT32 file systems*
- *AbsoftTools File and Edit menu actions not disabled on launch*
- *Spurious ANSI compatibility warning*
- *Code generation for allocatable local in RECURSIVE routine with -s option*
- *Debug line info and error line reporting for C preprocessed files*

*--- Fixed in 14.0.2 ---*

- *Default mono-space font added to Fx3 and AbsoftTools*
- *Compilation failure for in-lining INDEX intrinsic*
- *Incorrect debug information for PROCEDURE pointers in modules*
- *Added new AWE\_clearXYPlot() routine to AWE library*

*--- Fixed in 14.0.1 ---*

- *CMPLX/DCMPLX intrinsic with mixed type constant arguments*
- *Legacy ENCODE/DECODE transfer length limit increased*
- *ENCODE/DECODE code generation error*
- *Code generation with pointer checking (-Rp) and optimization*
- *SUBROUTINE/FUNCTION names beginning with "BIND"*
- *O3 optimization failure with LOGICAL\*2 variables*
- *READ statements in AWE applications using %100 CPU time*
- *AbsoftTools parse error for Xcode 5 linker output*

*--- New in Pro Fortran 2014 ---*

- *Absoft Window Environment AWE-Chart*
- *Absoft Window Environment AWE-Plot*
- *Absoft Window Environment AWE-Form*
- *Enhanced AVX Instruction set performance*
- *Support for 999 continuation lines*
- *F2003 ABSTRACT INTERFACE*
- *F2003 PROCEDURE pointers*
- *F2003 enhanced TYPE initialization*
- *F2003 POINTER bounds remapping*
- *F2003 recognizes ASYNCHRONOUS I/O specifiers*
- *F2008 empty CONTAINS section*
- *F2008 BESSEL\_J0,BESSEL\_J1, and BESSEL\_JN intrinsics*
- *F2008 BESSEL\_Y0,BESSEL\_Y1, and BESSEL\_YN intrinsics*
- *F2008 BGE,BGT,BLE, and BLT intrinsics*
- *F2008 DSHIFTL and DSHIFTR intrinsics*
- *F2008 SHIFTA, SHIFTL and SHIFTR intrinsics*
- *F2008 MASKL, MASKR and MERGE\_BITS intrinsics*
- *F2008 EFC\_SCALED, GAMMA and LOG\_GAMMA intrinsics*
- *F2008 EXECUTE\_COMMAND\_LINE intrinsic*
- *F2008 IS\_IOSTAT\_END and IS\_IOSTAT\_EOF intrinsics*
- *F2008 SELECTED\_CHAR\_KIND intrinsic*

*--- Obtaining and Installing Apple's Development Tools ---*

*Absoft Pro Fortran 2014 requires installation Apple's command line development tools. These are available from Apple as part of their Xcode development environment. Instructions on obtaining and installing the latest version of these tools are available in the Macintosh section of the Absoft User Forums at* <http://forums.absoft.com/>

*--- Implementation Notes ---* 

*1) VAL intrinsics and CHARACTER arguments.* 

*When the compiler encounters a CHARACTER variable or expression as the argument to a VAL intrinsic, it passes the address of the storage for the string. This may not be the desired behavior when interfacing with a C or C++ routine. If a C/C++ routine expects C/C++ char value, the appropriate way to pass a CHARACTER\*1 FORTRAN variable (or a single character inside a larger FORTRAN CHARACTER expression) is to use the ICHAR function along with the VAL intrinsic. The following example illustrates this:* 

 *PROGRAM MAIN CHARACTER\*1 fortran\_char\_variable fortran\_char\_variable = 'A' CALL c\_routine(VAL(ICHAR(fortran\_char\_variable))) END* 

*--- Contacting Absoft Technical Support ---*

*To report issues you encounter while using this product, please contact Absoft Technical Support.* 

*Absoft Technical Support engineers are available Monday-Friday, 9 a.m. - 3 p.m. EST at 248-220-1190 or via support@absoft.com.* 

*Absoft offers support by telephone on a best efforts basis. This service is for resolving problems related to operation of products purchased from Absoft.* 

*Absoft offers support by email on a best efforts basis. This service is for resolving problems related to operation of products purchased from Absoft.* 

*Absoft Technical Support is not a consultation service nor can we respond to questions we determine are outside the scope of resolving issues with products purchased from Absoft.*